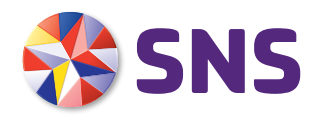

# Formulier extra inleg Beleggingsrekening bij een SNS Hypotheek

Wilt u extra geld inleggen op uw beleggingsrekening bij de SNS Rendementhypotheek, de SNS Hypotheek met Duurzame ASN Fondsen en de SNS Beleggingsrekening Hypotheek BEW)? Vul dan dit formulier in.

### **Wat kunt u met dit formulier doen?**

- 1. Eenmalig extra geld inleggen op uw beleggingsrekening bij de SNS Rendementhypotheek, de SNS Hypotheek met Duurzame ASN Fondsen of de Beleggingrekening Hypotheek (BEW).
- 2. Uw periodieke inleg verhogen bij de SNS Rendementhypotheek of de SNS Hypotheek met Duurzame ASN Fondsen.\*

## GEGEVENS AANVRAGER(S)

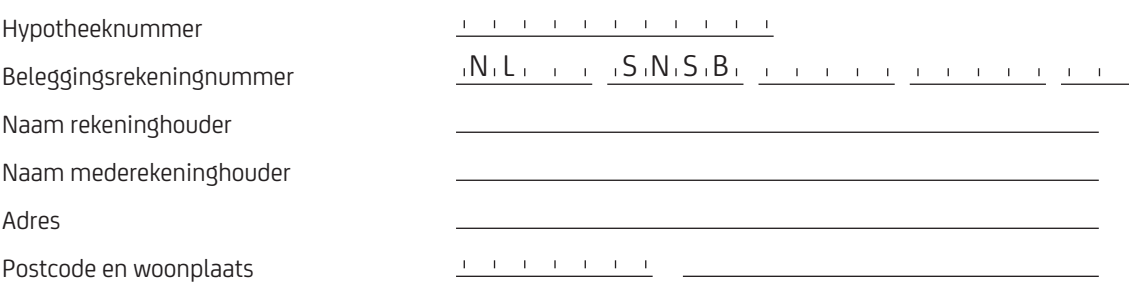

## WAAR MOET U NOG MEER AAN DENKEN?

- <sup>½</sup> Check of uw belegging naar verwachting voldoende is om het door u gewenste deel af te lossen. Dit kunt u nagaan met behulp van de Opbouwmonitor in Mijn SNS en de app en met de Waardeontwikkelingstoets die u ieder jaar per post krijgt.
- <sup>½</sup> Mede vanwege de fiscale wetgeving is het verhogen van de maandelijkse inleg niet mogelijk als u een SNS Beleggingsrekening Hypotheek heeft.
- <sup>½</sup> Misschien wilt u niet meer beleggen maar overstappen naar een andere aflossingsvorm, zoals een lineaire of annuïtaire hypotheek. Een SNS Adviseur bekijkt welke mogelijkheden u hebt. Goed om te weten: u krijgt met advies- en administratiekosten te maken Uw adviseur vertelt u vooraf de hoogte van deze kosten.

## UW OPDRACHT TOT AANPASSEN INLEG

- $\Box$  Ik verhoog mijn periodieke inleg naar  $\epsilon$ Deze inleg wordt belegd in het ASN Duurzaam Mixfonds waarin u periodiek inlegt. **Let op:** mede vanwege de fiscale wetgeving is het verhogen van de maandelijkse inleg niet mogelijk als u een SNS Beleggingsrekening Hypotheek (BEW) heeft.
- $\Box$  Ik wil eenmalig  $\epsilon$   $\Box$  extra beleggen.

**Let op:** uw eenmalige inleg wordt belegd in het ASN Duurzaam Mixfonds waarin u momenteel positie heeft. **Let op:** hebt u een SNS Beleggingsrekening Hypotheek (BEW)? Om schending van de fiscale bandbreedte te voorkomen, hanteren we een veilige grens van 1:6 gedurende de gehele looptijd van de rekening. Dit betekent dat de hoogste inleg in een jaar niet hoger mag zijn dan 6 keer de laagste premie in een jaar. De storting wordt niet geïncasseerd indien de bandbreedte van 1:6 daardoor zou worden overschreden.

#### Meerdere keuzes zijn mogelijk

Als dit formulier uiterlijk de 20e van de maand door ons is ontvangen, wordt de gewijzigde of eenmalige inleg per de 1e van de volgende maand door ons geïncasseerd. Ontvangen wij het formulier later dan wordt de nieuwe periodieke of eenmalige inleg een maand later geïncasseerd.

# VERKLARING

- **EXECTED IN DETA** Ik beleg voor eigen rekening en risico.
- <sup>½</sup> Ik neem minimaal elk jaar kennis van de Waardeontwikkelingstoets zodat ik kan checken of ik op koers lig, of juist actie moet ondernemen.
- **Tussentijds kan ik de ontwikkeling van mijn beleggingen volgen via Mijn SNS of de app.**
- <sup>½</sup> Ik ga akkoord met de afschrijving van de extra inleg van het hypotheekincassonummer.

#### **Meer informatie**

Hebt u vragen? Of wilt u weten wat u kunt doen als de waarde van uw beleggingen achterblijft? Bel dan met één van onze medewerkers via 030 - 633 30 00. We helpen u graag. Als u advies nodig hebt, zijn er mogelijk advieskosten. Uw adviseur vertelt u vooraf de hoogte van deze kosten.

# ONDERTEKENING

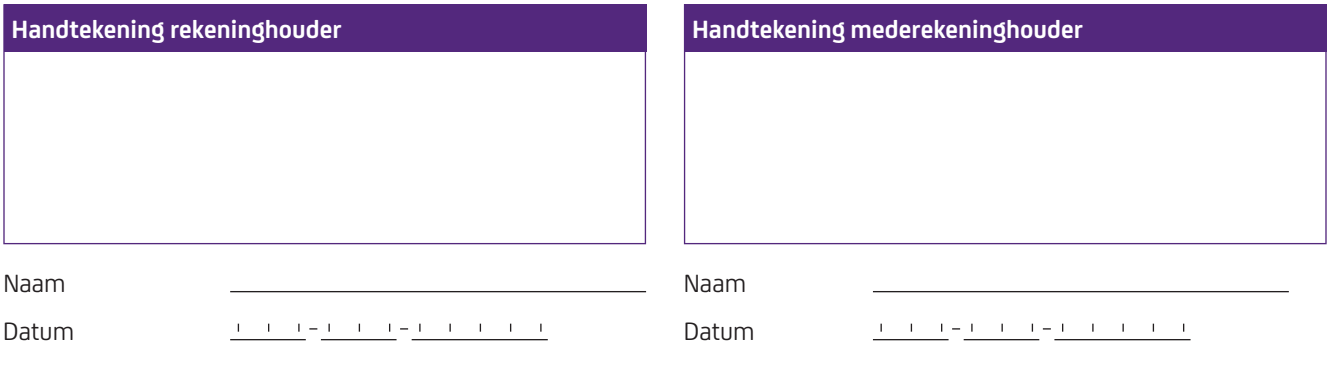

# VERSTUREN

Je kunt het formulier nadat je het hebt ingevuld en ondertekend mailen naar [schypbackoffice@sns.nl](mailto:schypbackoffice%40sns.nl?subject=)

Liever met de post? Stuur het formulier dan naar: SNS Service Center Hypotheken Antwoordnummer 923 3500 VB Utrecht.

*Een postzegel is niet nodig, de verwerking duurt wel langer dan wanneer u het per mail stuurt.*